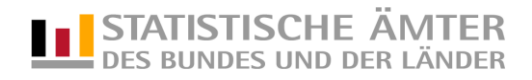

# **Datensatzbeschreibung**

Erhebung zur Zeitverwendung 2012/2013 Zeittaktdaten

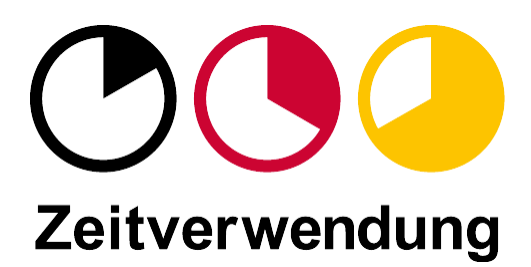

## **Datensatzbeschreibung Erhebung zur Zeitverwendung 2012/2013 - Zeittaktdaten**

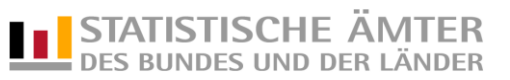

#### **Material-Name: zve13\_puf\_takt (csv-Datei, Satzlänge: variabel, Trennzeichen: ;)**

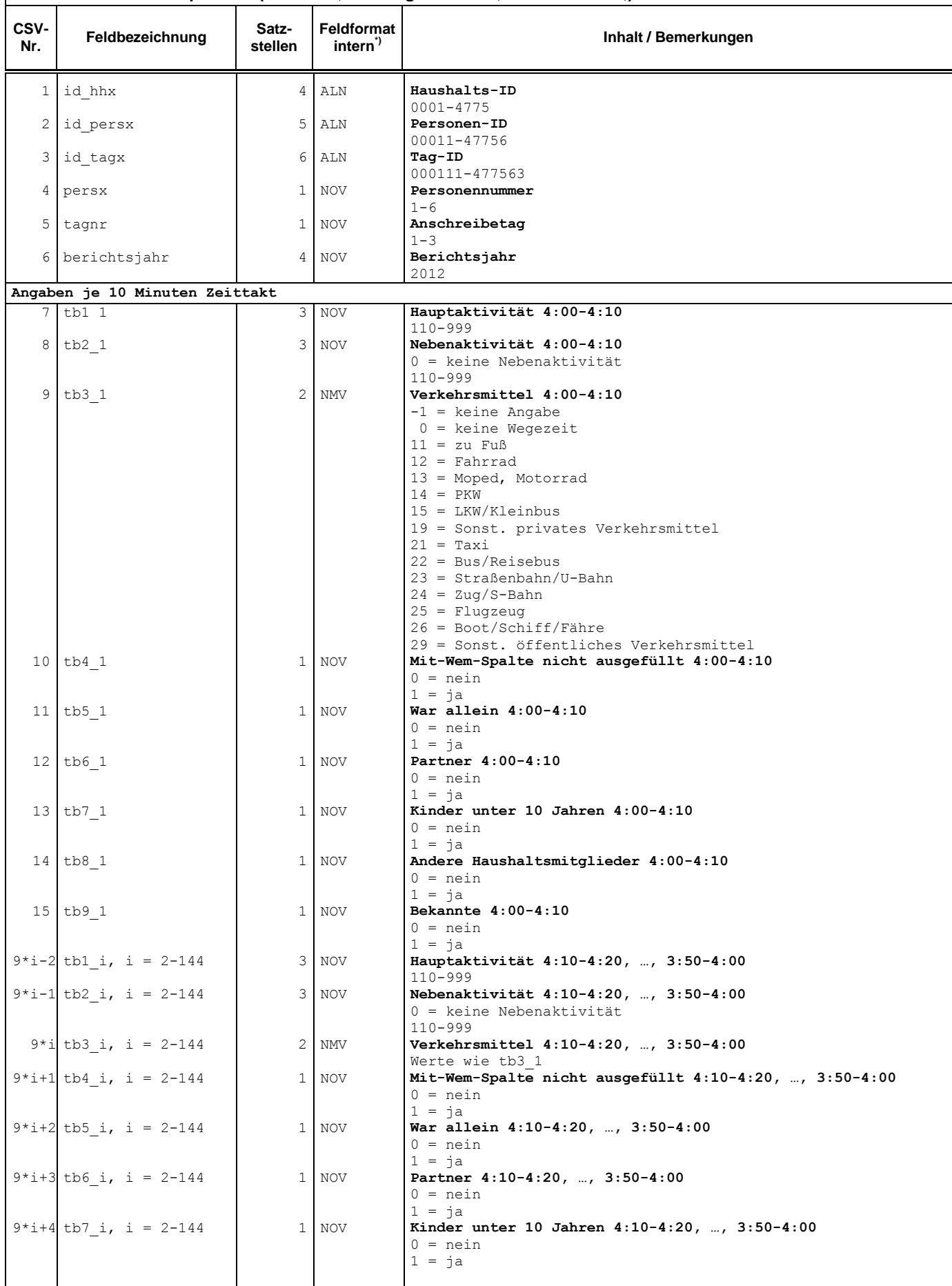

### **Datensatzbeschreibung Erhebung zur Zeitverwendung 2012/2013 - Zeittaktdaten**

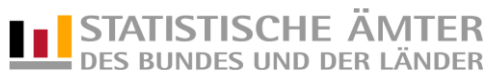

# **Material-Name: zve13\_puf\_takt (csv-Datei, Satzlänge: variabel, Trennzeichen: ;)**

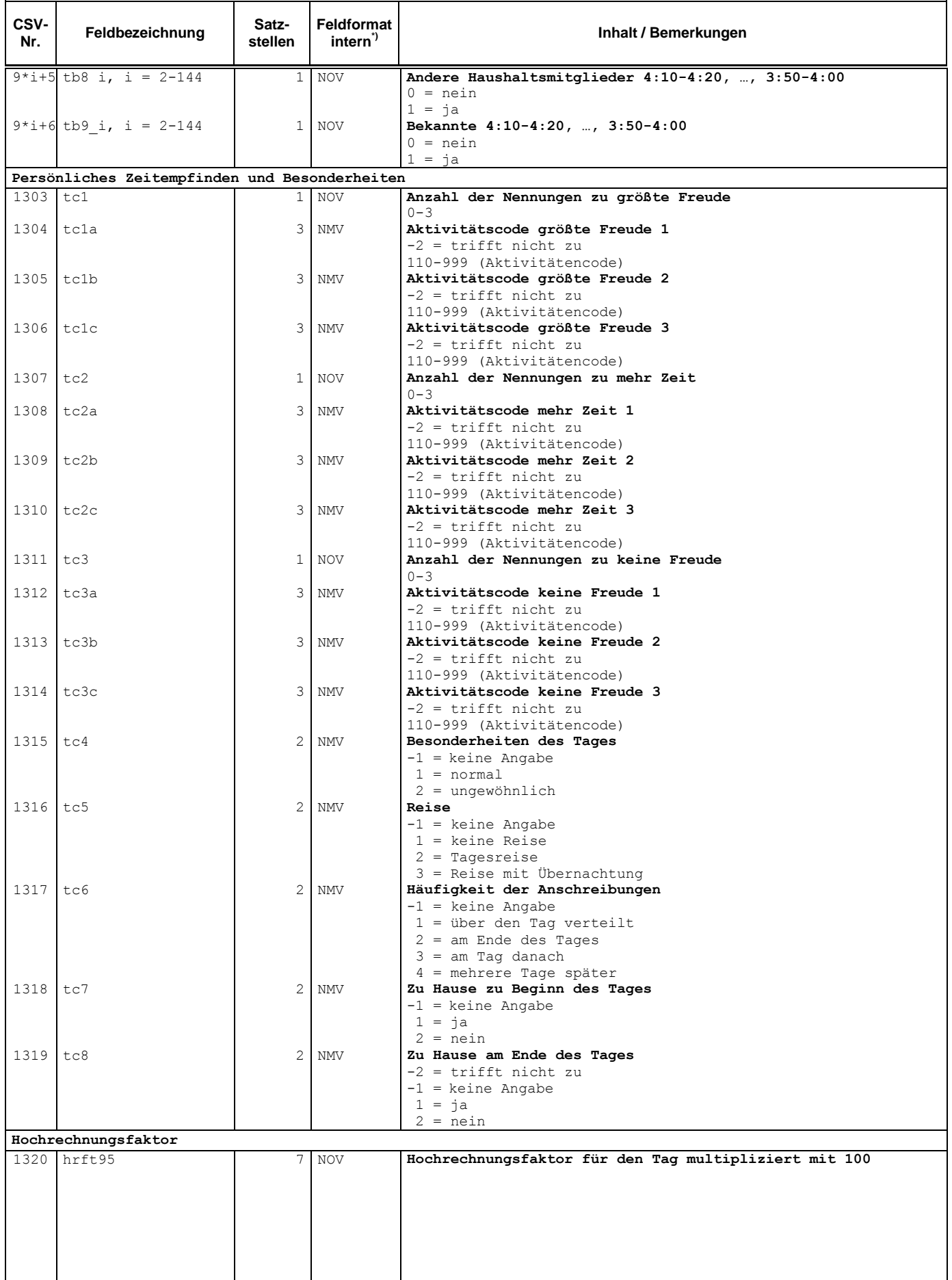

#### **Datensatzbeschreibung Erhebung zur Zeitverwendung 2012/2013 - Zeittaktdaten**

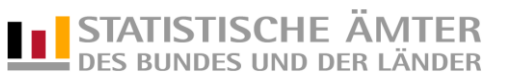

#### **Material-Name: zve13\_puf\_takt (csv-Datei, Satzlänge: variabel, Trennzeichen: ;)**

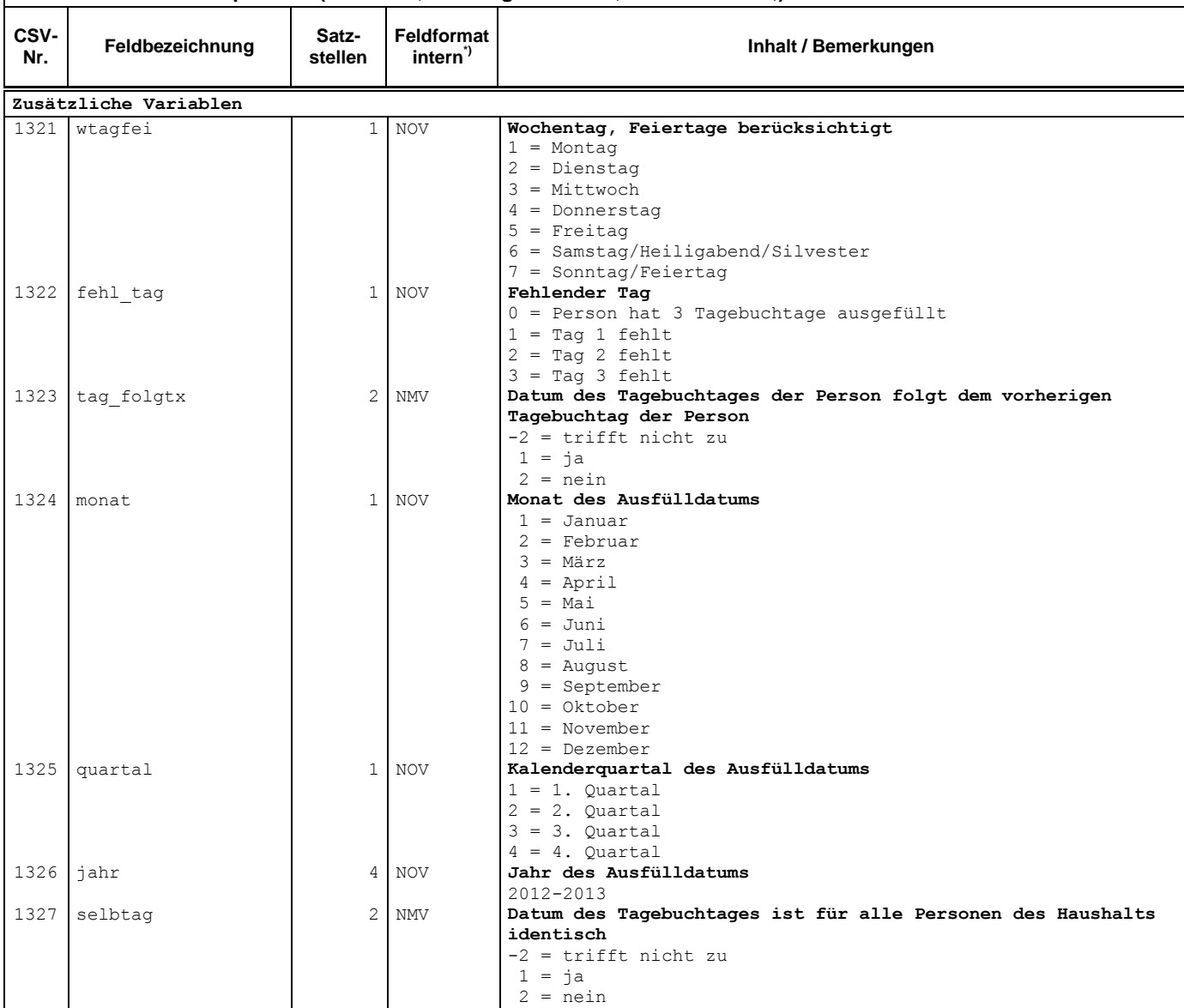

\*) **Bedeutung der Feldformate** 

ALN = beliebiger alphanumerischer Inhalt

NOV = numerischer Wert in Zeichendarstellung ohne Vorzeichen

NMV = numerischer Wert in Zeichendarstellung mit Vorzeichen